## **DAFTAR ISI**

Hal

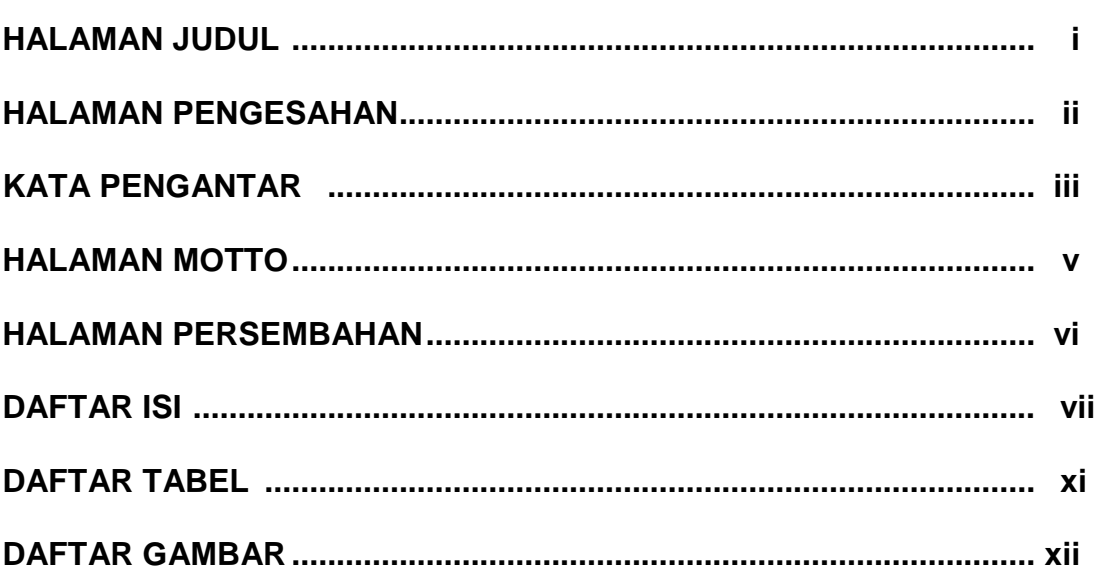

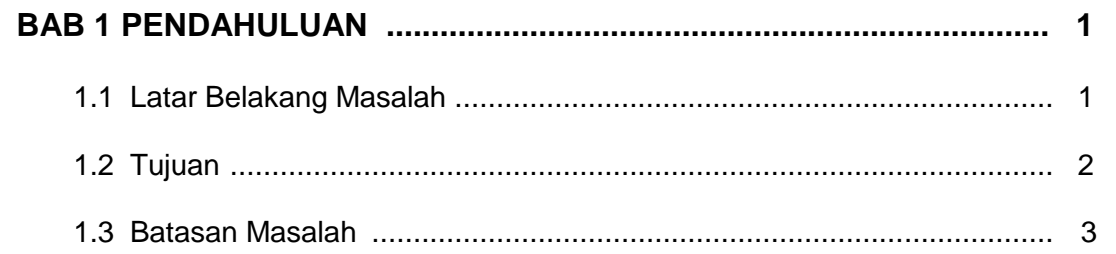

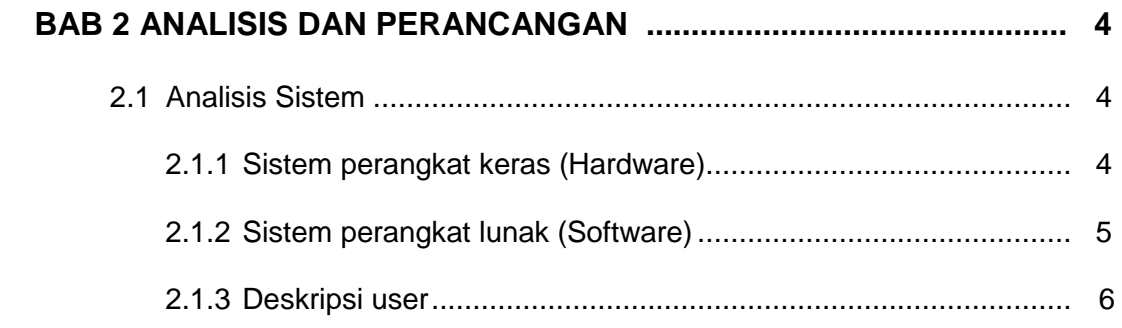

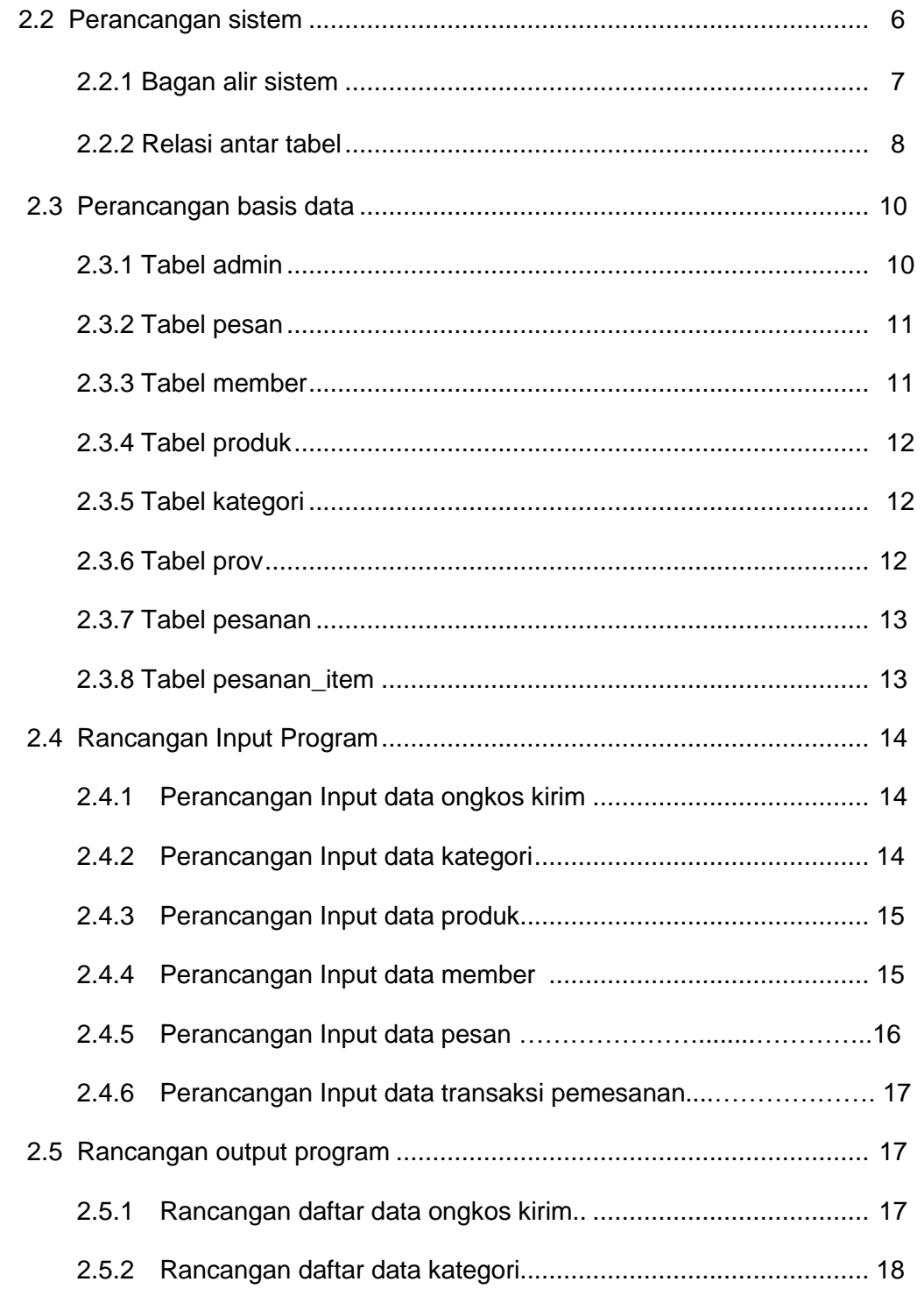

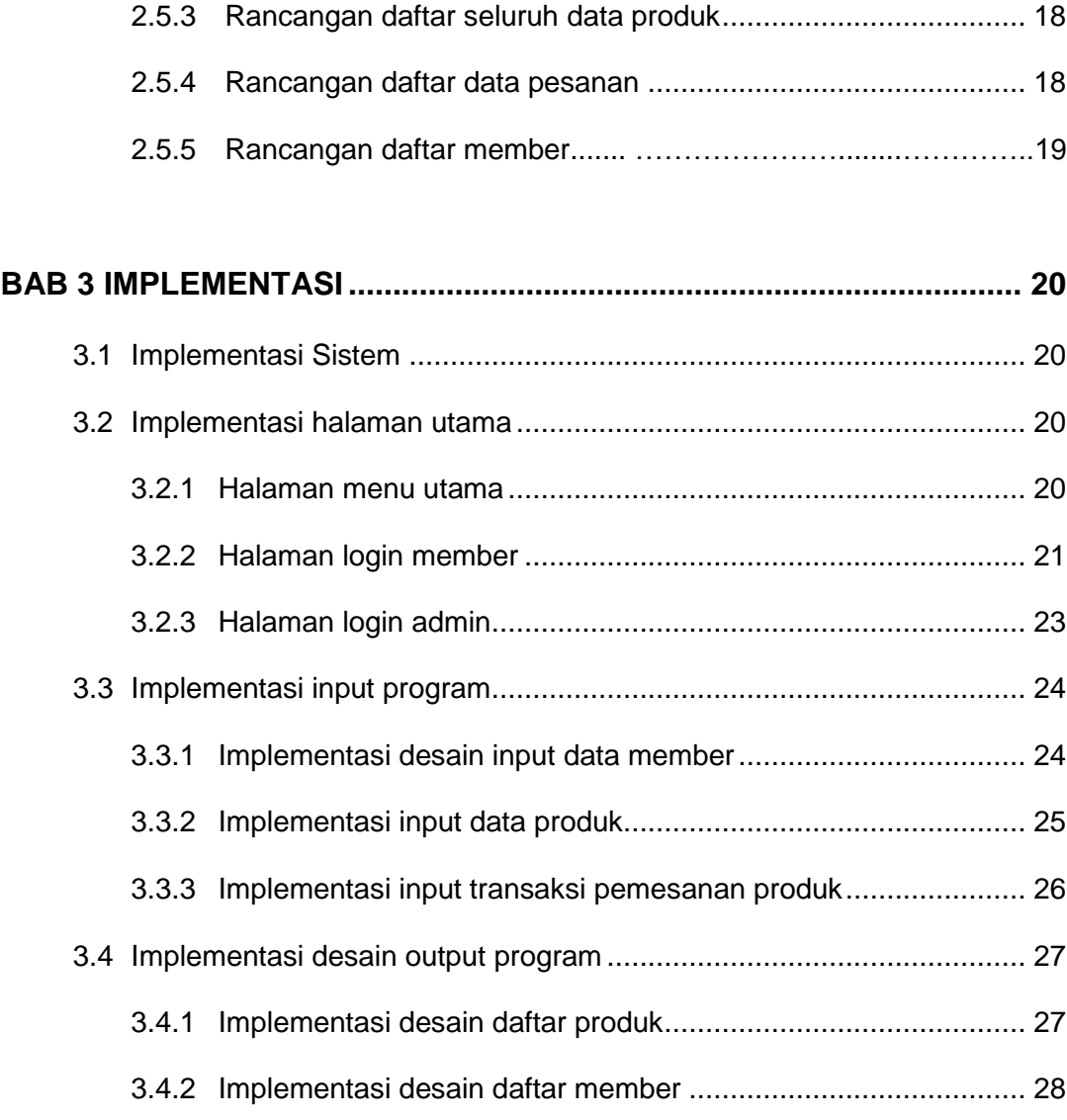

## 3.4.3 Implementasi desain daftar pesanan......................................... 30

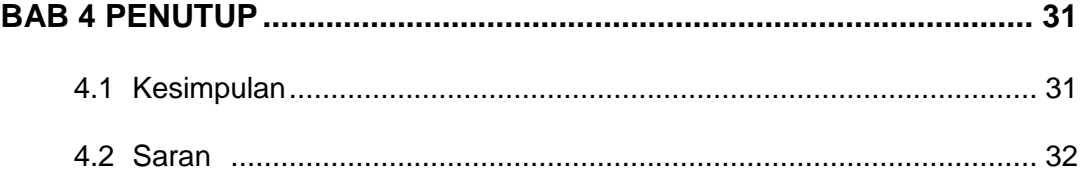

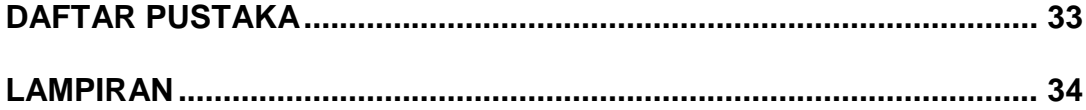

## **DAFTAR TABEL**

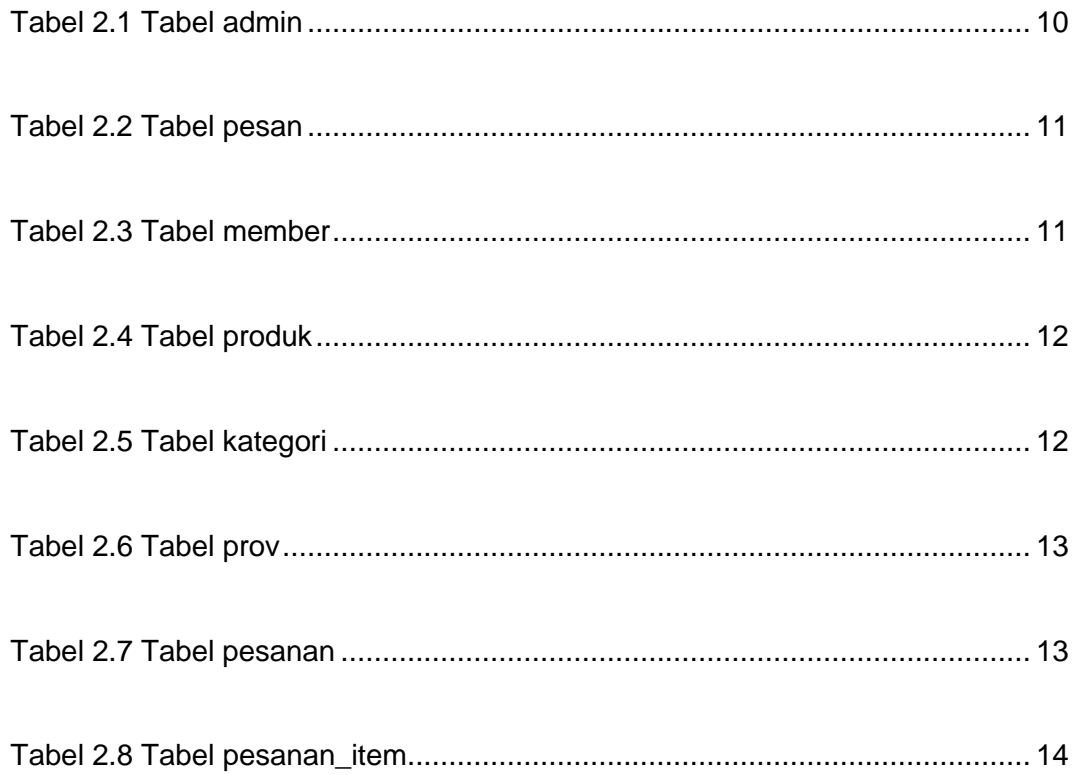

## **DAFTAR GAMBAR**

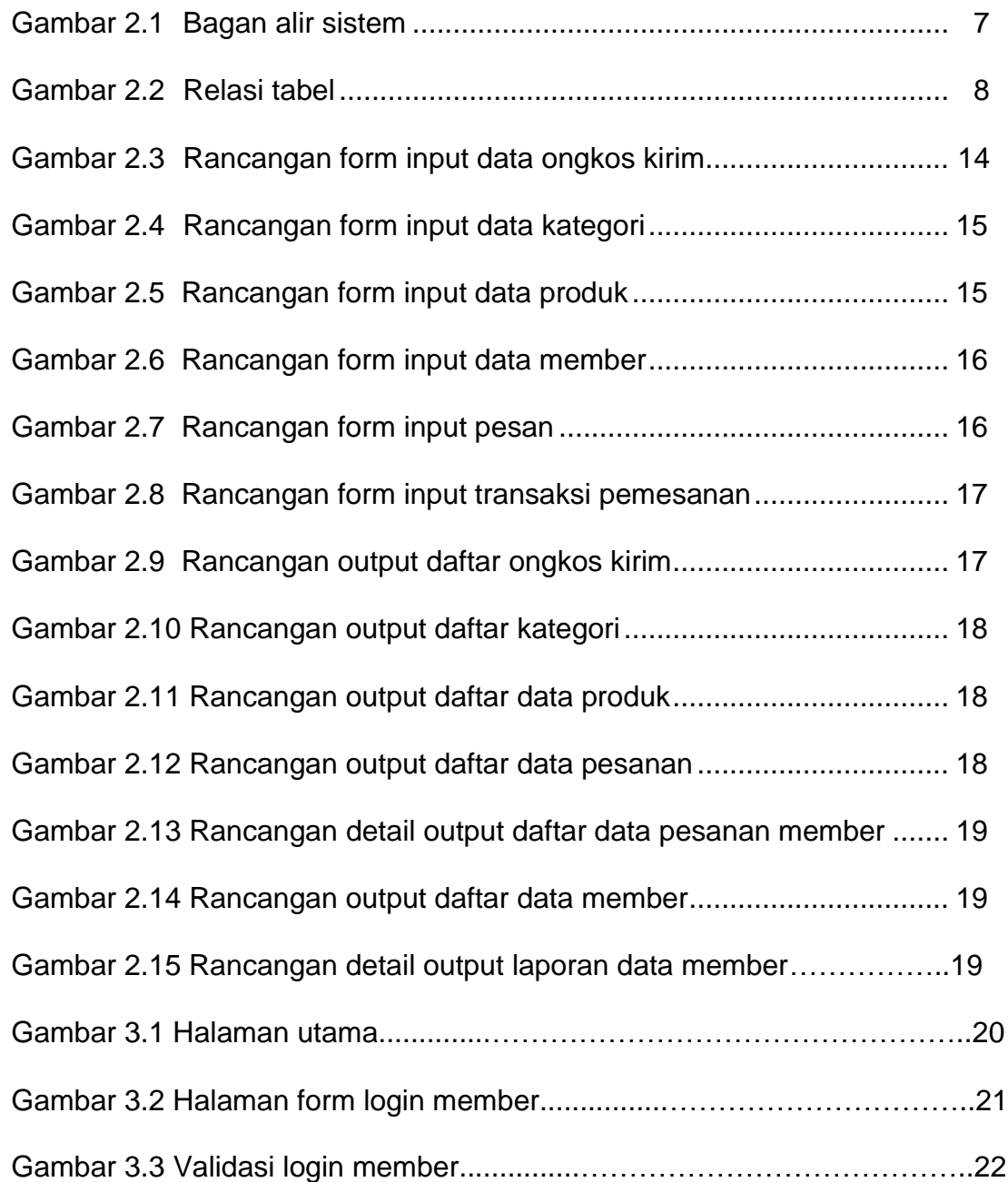

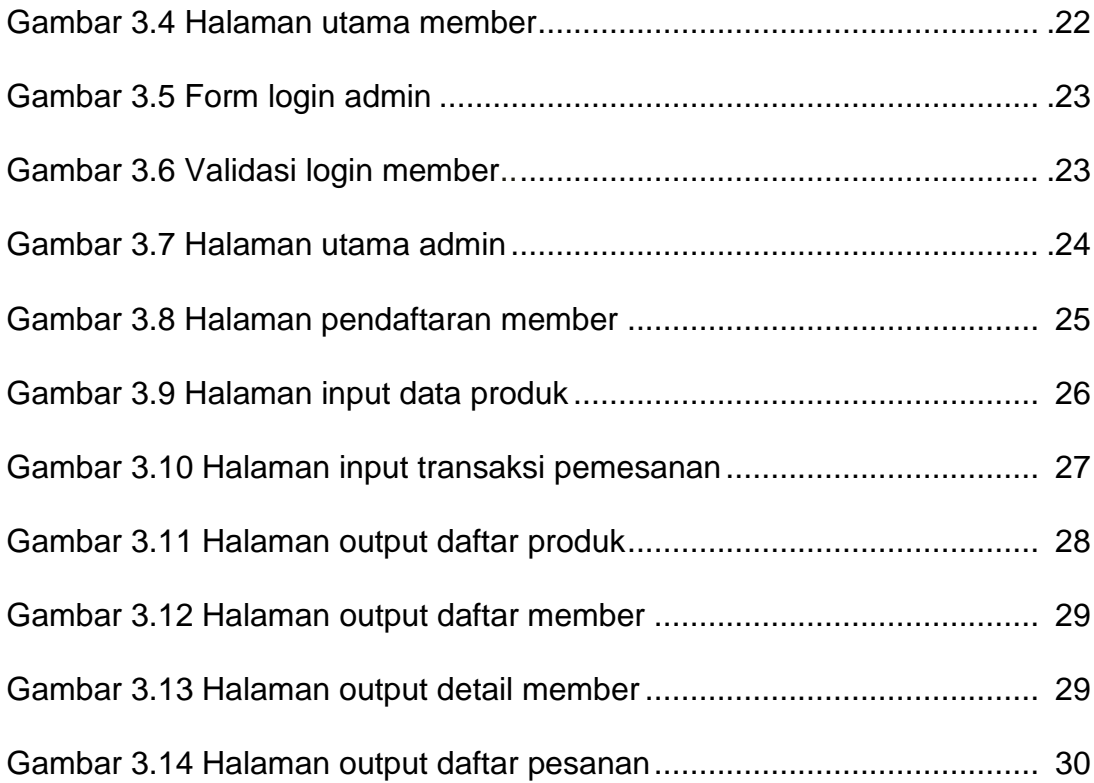